**Eve.TapToClick Crack X64 2022 [New]**

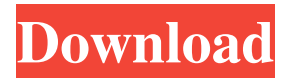

# **Eve.TapToClick Crack +**

Eve.TapToClick 2022 Crack is a simple app that adds the ability to tap your Google Pixelbook Touchpad with ease. Use the pinch gesture, a double tap, a swipe up/down, or tap with two fingers to "click" the mouse. Tap to click for touchpads that have a single button on the side, or with a slider on the bottom. Download Eve.TapToClick today for free on the Google Play Store. We hope you enjoyed this program! Keep in mind that Eve.TapToClick is only compatible with the Google Pixelbook and not with other devices. If you have any questions or need assistance, let us know!Q: Punctuation and vocabulary in questions I am trying to write a post to the review queue which will be my first review and I want to make sure it's done correctly. I am not asking for anyone to do it for me. Here's the post (original is more verbose): Hi, I am new to gamedev so this might be a silly question but I would like to know if it's possible to make a game that has two endings. The game starts you off with a simple resource management game and after a while it changes to the other. I used two lines for verbs because I didn't think it was necessary to use "and" after "changed to". In my opinion it could be done with one line. I would like to know if it is appropriate to use "a simple" like this or I should use "simplest". I would like to know if "It starts you off with" is appropriate or if I should write "It starts you with a simple game". I think "Game" is correct but I also think "game" is too wordy. "resource management" - does this have to be singular or can it be plural. Is "the" necessary or should it be "a resource management game"? There are many more questions but that's enough. Thanks for your time. A: I suggest that you stick with the original and read and understand the How to ask questions guide on the help center before posting, specifically the part on avoiding basic grammar errors, and the part on how to keep your questions short, concise, and to the point. Here's my suggestion for your question, with your requested changes:

### **Eve.TapToClick Crack**

- Choose the time needed for the click. - Choose the amount of pressure needed for the click. - Activate the keys that can be used to activate the macro. - Choose the color of the macro keys. - Choose the macro key color. - Choose the amount of time you want the macro to activate. - Activate the macro key color. - Choose the macro keys to be activated. - Choose whether the macro keys to be activated will be either dark grey, black or silver. - Choose whether to activate the macro keys after you move the mouse. - Choose the type of keys that will be activated (or disabled) in the macro. - Choose the buttons that will be activated in the macro. - Choose whether to activate the keys when you tap, double tap or long tap. - Choose the color of the buttons that will be activated in the macro. - Choose the color of the keys that will be activated in the macro. - Choose how to color the macro keys. - Choose whether the macro keys will also change the time or amount of pressure needed to activate the macro. - Choose whether you want the macro to be accessible from the touchpad and from the keyboard. - Choose whether the macro will activate from the touchpad or from the keyboard. - Choose whether you want the macro to work when you tap, double tap or long tap. - Choose the keys that you want to be able to control the macro. - Choose whether you want the keys that will be used to control the macro to be colorized. - Choose the keys that will be used to control the macro. - Choose the keys that will be used to control the macro and how to color them. - Choose whether to control the macro only if you tap, double tap or long tap the macro key. - Choose the amount of sensitivity you want to be used when controlling the macro. - Choose whether the macro keys will change the time or amount of pressure needed to activate the macro. - Choose whether the macro keys will be hidden in the interface or not. - Choose the color of the keys that will be hidden in the interface. - Choose whether to hide the macro keys in the interface. - Choose the keys that will activate the macro in the interface. - Choose the keys that will activate the macro when you move your mouse. - Choose whether to use the original keys in the interface or not. 1d6a3396d6

# **Eve.TapToClick Activator**

Eve.TapToClick has a broad range of capabilities. It has two different menus that it is best to grasp how to use before you start. The first menu, that which is visible when you open the application, is the options. Eve.TapToClick options: Eve.TapToClick options: The first option that's available in this menu is to disable the function. This option may not sound important but it is. I'll tell you why it is. You see, sometimes your device's touchpad doesn't have the ability to click as you would like it to. This is not a big deal as you can instead just use the touch-less mouse functionality to perform clicks as needed. However, when you're on a device with its mouse functionality disabled, you might experience more pressing issues. For instance, the button under the touchpad is typically used to activate the "Next" function or the "Home" function when using a Chromebook. And even though you can't use it to click, you can press it and this action will make your device perform a click as you'd like. When you're on a device with the touch-less mouse functionality disabled, this button is extremely helpful. So, if you're on such device you may want to disable this option to make sure you can use the touchpad button as you'd like. The next option available in the Eve.TapToClick options is the activation range. This is the option you need to consider the most, and I'll explain why. This option's descriptions includes two sets of ranges. The first one is all possible ranges and the second one is all devices. 1. All possible ranges: Eve.TapToClick options: 2. All devices: Eve.TapToClick options: The first one is all devices, of course. This means all your devices are available to Eve.TapToClick. This range includes most devices, both smartphones and tablets. The second one, all possible ranges, is for devices that are not touch-less capable. This set includes all the devices with the touch-less mice. The all possible ranges that is for the Eve.TapToClick is the best option for those who own a device that can't click through the touchpad. However, the all

### **What's New in the Eve.TapToClick?**

Eve.TapToClick is an application that is aimed only at a specific number of users. To be more precise, this application targets only those who own a Google Pixelbook. It unlocks more functionality to individuals seeking it, while otherwise not having any other particular capabilities. Now, the functionality it brings, as the name suggests is the ability to tap on your device's touchpad if you want to execute a click action. While this function may not be something important for some, it has become more popular with various other similar devices and especially for those transferring from such devices this application might just hit the perfect spot. As far as it's looks are concerned it seems simple, yet full of all sorts of options and adjustments that require a bit of knowledge to be tampered with. Adjusting the amount of pressure or the time needed to activate the function may sound easy in theory but is quite challenging in reality. Serious testing must be done if you want to perfectly adjust this new feature on your Google Pixelbook device. Thus, don't be fooled by this program's simplistic looks. It's not nail-biting difficult to operate, but it isn't easy as pie either. Version: 0.3 Date added: 11/12/2018 Downloads last week: 1 Rating: 9 Recommendations: 2 Eve.TapToClick Review: Eve.TapToClick is an application that is aimed only at a specific number of users. To be more precise, this application targets only those who own a Google Pixelbook. It unlocks more functionality to individuals seeking it, while otherwise not having any other particular capabilities. Now, the functionality it brings, as the name suggests is the ability to tap on your device's touchpad if you want to execute a click action. While this function may not be something important for some, it has become more popular with various other similar devices and especially for those transferring from such devices this application might just hit the perfect spot. As far as it's looks are concerned it seems simple, yet full of all sorts of options and adjustments that require a bit of knowledge to be tampered with. Adjusting the amount of pressure or the time needed to activate the function may sound easy in theory but is quite challenging in reality. Serious testing must be done if you want to perfectly adjust this new feature on your Google Pixelbook device. Thus, don't be fooled by this program's simplistic looks. It's not nail-biting difficult to operate, but it isn't easy as pie either. E

# **System Requirements For Eve.TapToClick:**

Minimum Recommended: OS: Windows 7 SP1, Windows 10 Processor: 3.0 GHz Core 2 Duo or equivalent Memory: 2 GB RAM Graphics: DirectX 11-compatible graphics card Storage: Minimum 8 GB available hard drive space Rendering Software: Allegorithmic's Substance Painter 2017.0 Allegorithmic's Substance Painter 2017.0 What is Painter? Painter is an application which has a lot in common with Photoshop or Gimp - in that you

Related links:

<https://turnnecorcandchemi.wixsite.com/kingcomplungsub/post/recovery-for-word-crack-free-download-final-2022> <https://fbsharing.org/agamik-barcoder-crack-mac-win/> <https://www.charteraviationservices.com/archivos/4318> <https://gruzovoz777.ru/2022/06/07/lob-item-link-field-6-1-71-0-crack-latest-2022/> <https://novinmoshavere.com/shape-maker-with-full-keygen-2022/> [https://battlefinity.com/upload/files/2022/06/5mKjj2eWToZLjSfneIHa\\_07\\_00b0541485b9182c795d0fe76bdf8f32\\_file.pdf](https://battlefinity.com/upload/files/2022/06/5mKjj2eWToZLjSfneIHa_07_00b0541485b9182c795d0fe76bdf8f32_file.pdf) [https://u-ssr.com/upload/files/2022/06/GHN82btg6EhlDPrW8L3T\\_07\\_00b0541485b9182c795d0fe76bdf8f32\\_file.pdf](https://u-ssr.com/upload/files/2022/06/GHN82btg6EhlDPrW8L3T_07_00b0541485b9182c795d0fe76bdf8f32_file.pdf) <https://jenniferferrand.fr/?p=9010> <http://www.male-blog.com/2022/06/06/flash-creator-crack-license-code-keygen-download/> [https://community.thecityhubproject.com/upload/files/2022/06/W9oAAYipQ2qu9lsDJFQi\\_07\\_7d6c9dc6ceab0edcbe93c9fb](https://community.thecityhubproject.com/upload/files/2022/06/W9oAAYipQ2qu9lsDJFQi_07_7d6c9dc6ceab0edcbe93c9fb8bc20182_file.pdf) [8bc20182\\_file.pdf](https://community.thecityhubproject.com/upload/files/2022/06/W9oAAYipQ2qu9lsDJFQi_07_7d6c9dc6ceab0edcbe93c9fb8bc20182_file.pdf) <https://cryptobizworld.news/enterprise-administration-studio-1014-3264bit-up-to-date-2022/> <https://ccsbe.org/mergehero-crack-lifetime-activation-code/> <https://bagboneleather.com/wp-content/uploads/2022/06/sallalbe.pdf> https://purosautossandiego.com/wp-content/uploads/2022/06/VAccordion Set Editor.pdf <http://dichvuhoicuoi.com/wp-content/uploads/2022/06/rawqua.pdf> [https://www.promorapid.com/upload/files/2022/06/K3Z6Nz6Zl5qmm2U7idJ8\\_07\\_7d6c9dc6ceab0edcbe93c9fb8bc20182\\_fi](https://www.promorapid.com/upload/files/2022/06/K3Z6Nz6Zl5qmm2U7idJ8_07_7d6c9dc6ceab0edcbe93c9fb8bc20182_file.pdf) [le.pdf](https://www.promorapid.com/upload/files/2022/06/K3Z6Nz6Zl5qmm2U7idJ8_07_7d6c9dc6ceab0edcbe93c9fb8bc20182_file.pdf) [https://kiubou.com/upload/files/2022/06/gSxk4x4JidMP1CMnJknP\\_07\\_63d429b4bf6750fa4453deb786bcc7e9\\_file.pdf](https://kiubou.com/upload/files/2022/06/gSxk4x4JidMP1CMnJknP_07_63d429b4bf6750fa4453deb786bcc7e9_file.pdf) <https://delcohempco.com/2022/06/06/moon-invoice-crack-torrent-free/>

https://freetalkusa.app/upload/files/2022/06/ZOKgwsT1OOnfSustlDxK\_07\_00b0541485b9182c795d0fe76bdf8f32\_file.pdf <https://rwix.ru/cryptofile-crack-x64.html>